**МОУ «Средняя общеобразовательная школа № 15» г. Калуги**

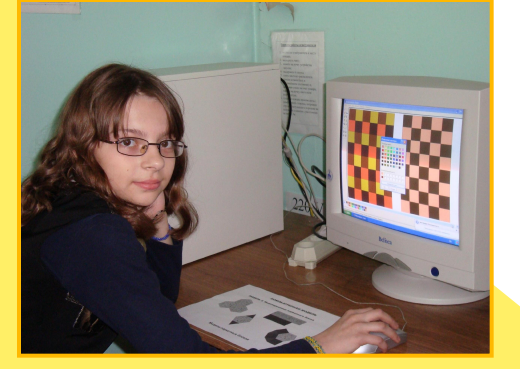

 $\mathcal{L}^0$ 

# Урок информатики Моделирование в среде графического редактора

Учитель математики и информатики Колесова Анна Михайловна

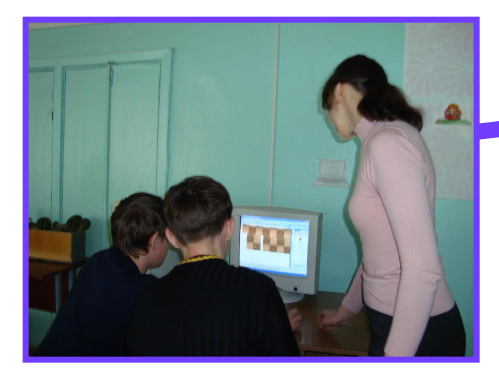

# **МОДЕЛИРОВАНИЕ В СРЕДЕ ГРАФИЧЕСКОГО РЕДАКТОРА**

**Моделирование – исследование объектов путем построения и изучения их моделей**

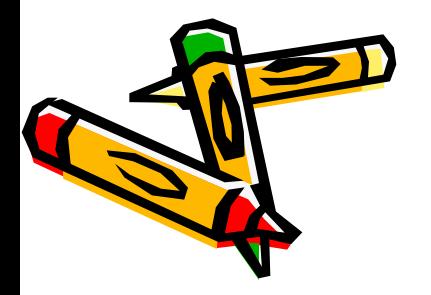

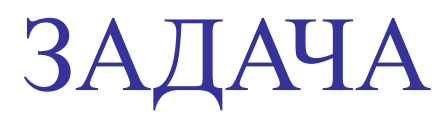

## Моделирование паркета

## I этап. Постановка задачи ОПИСАНИЕ ЗАДАЧИ

 ЦЕЛЬ МОДЕЛИРОВАНИЯ: Разработать эскиз паркета

#### ФОРМАЛИЗАЦИЯ ЗАДАЧИ

 Объектом моделирования является геометрический паркет, составленный из стандартного набора правильных многоугольников. Детали должны быть совместимы, т. е. должны иметь единый типоразмер – длину стороны многоугольника

## II этап. Разработка модели ИНФОРМАЦИОННАЯ МОДЕЛЬ

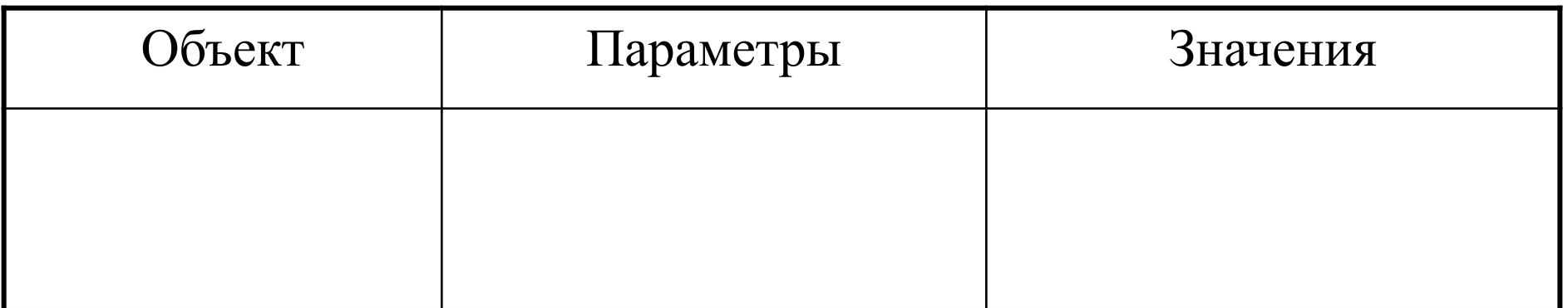

## II этап. Разработка модели ИНФОРМАЦИОННАЯ МОДЕЛЬ

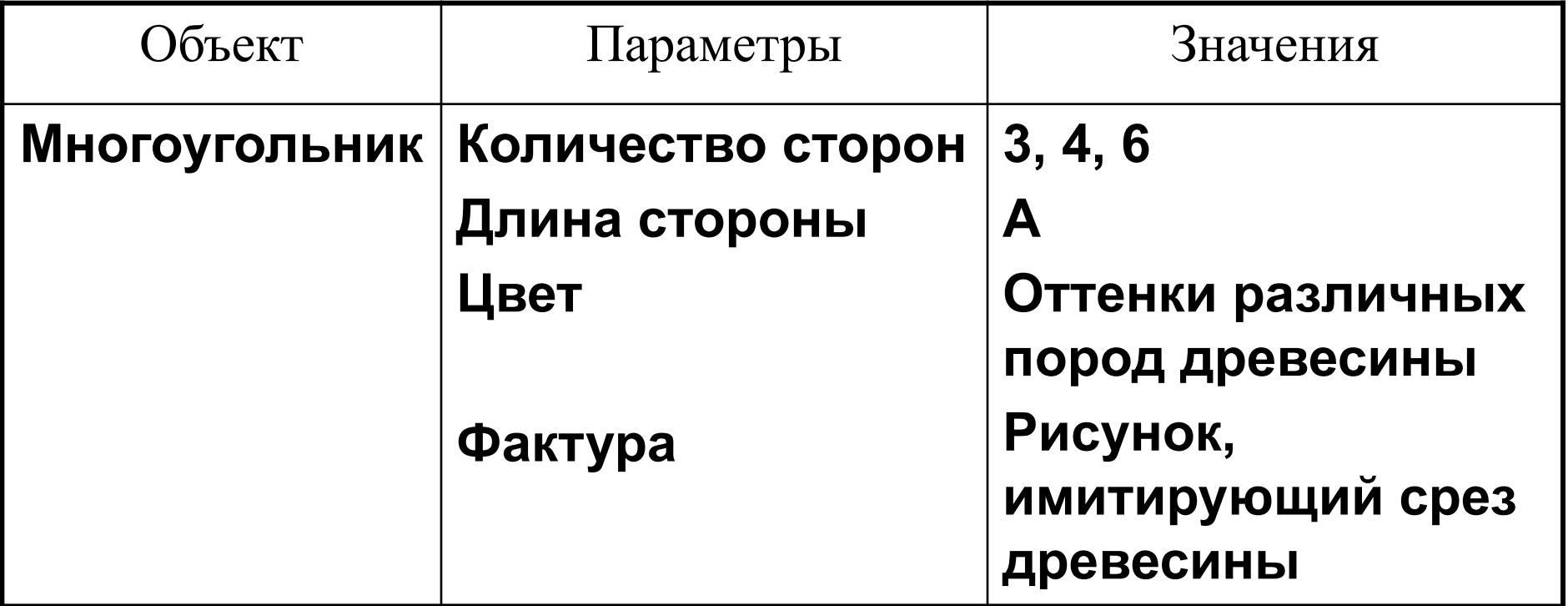

#### КОМПЬЮТЕРНАЯ МОДЕЛЬ

МОДЕЛЬ 1. Создание полного набора деталей, необходимых для моделирования

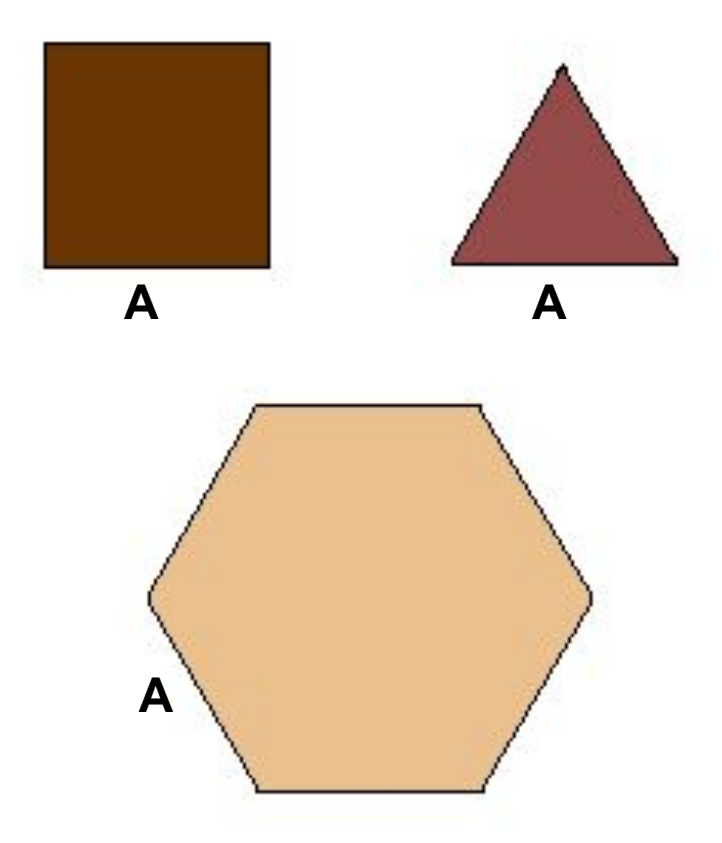

**Объекты меню паркета**

#### КОМПЬЮТЕРНАЯ МОДЕЛЬ

МОДЕЛЬ 2. Моделирование паркетного блока

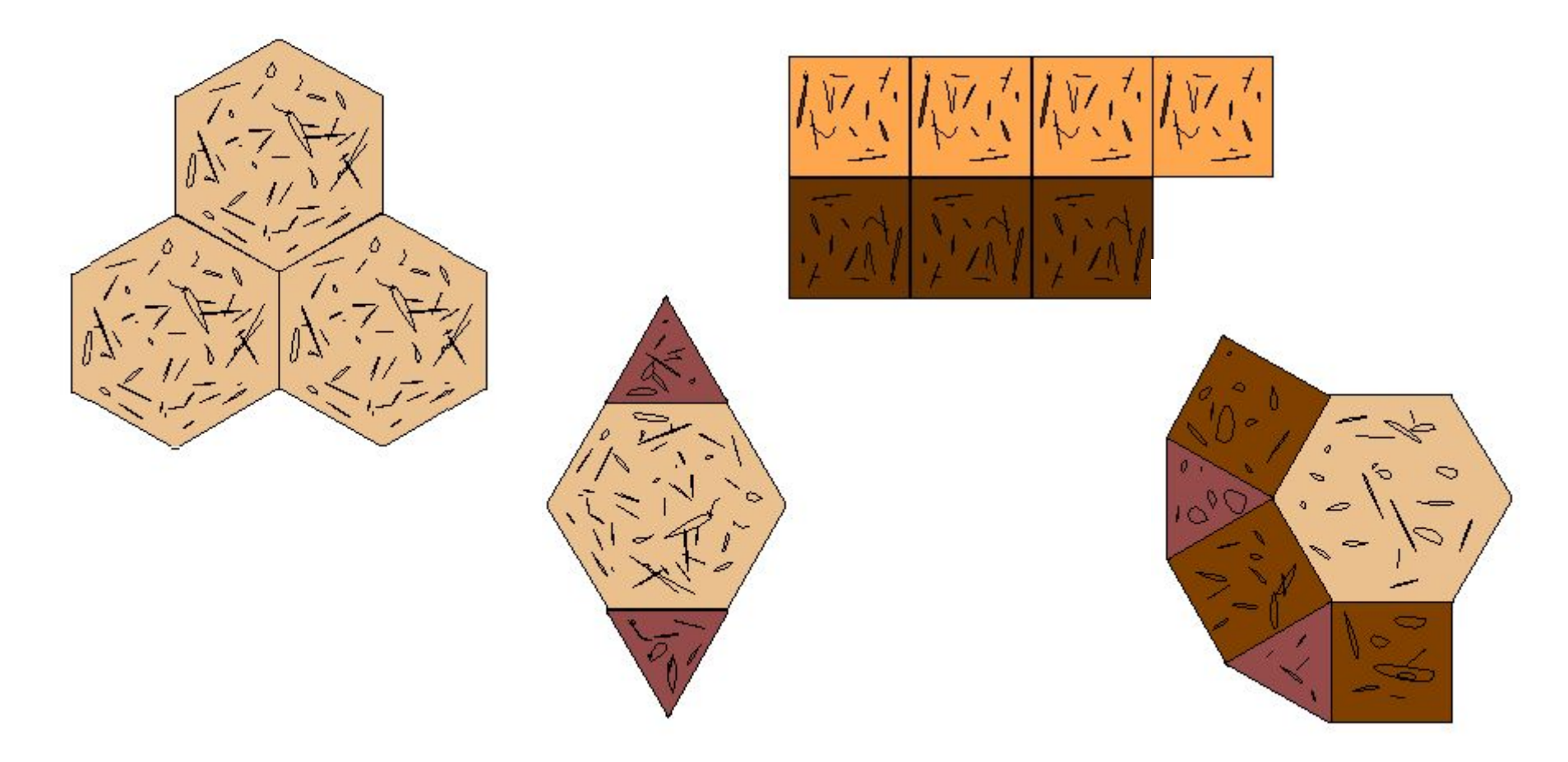

#### **Модели паркетных блоков**

#### **Образцы паркетов**

КОМПЬЮТЕРНАЯ МОДЕЛЬ

МОДЕЛЬ 3. Компоновка паркета из созданных блоков

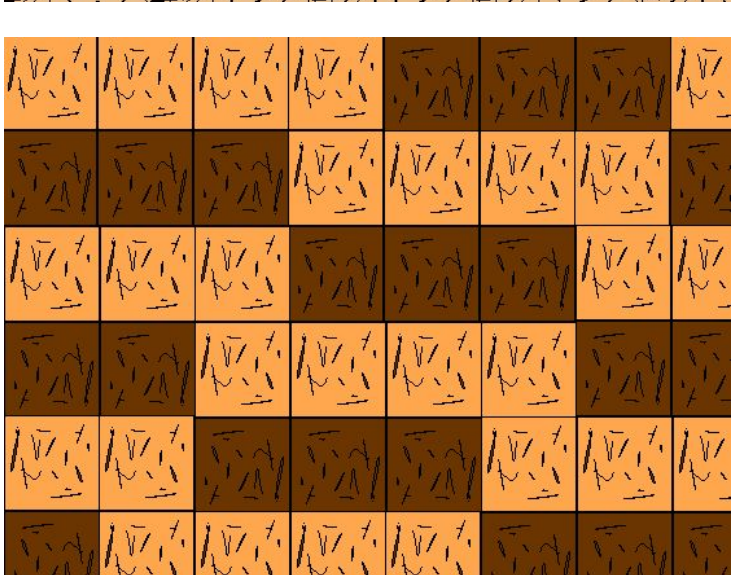

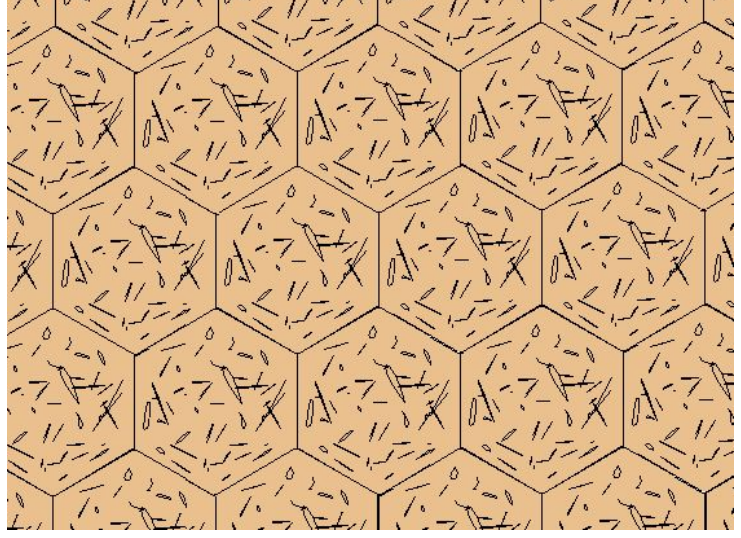

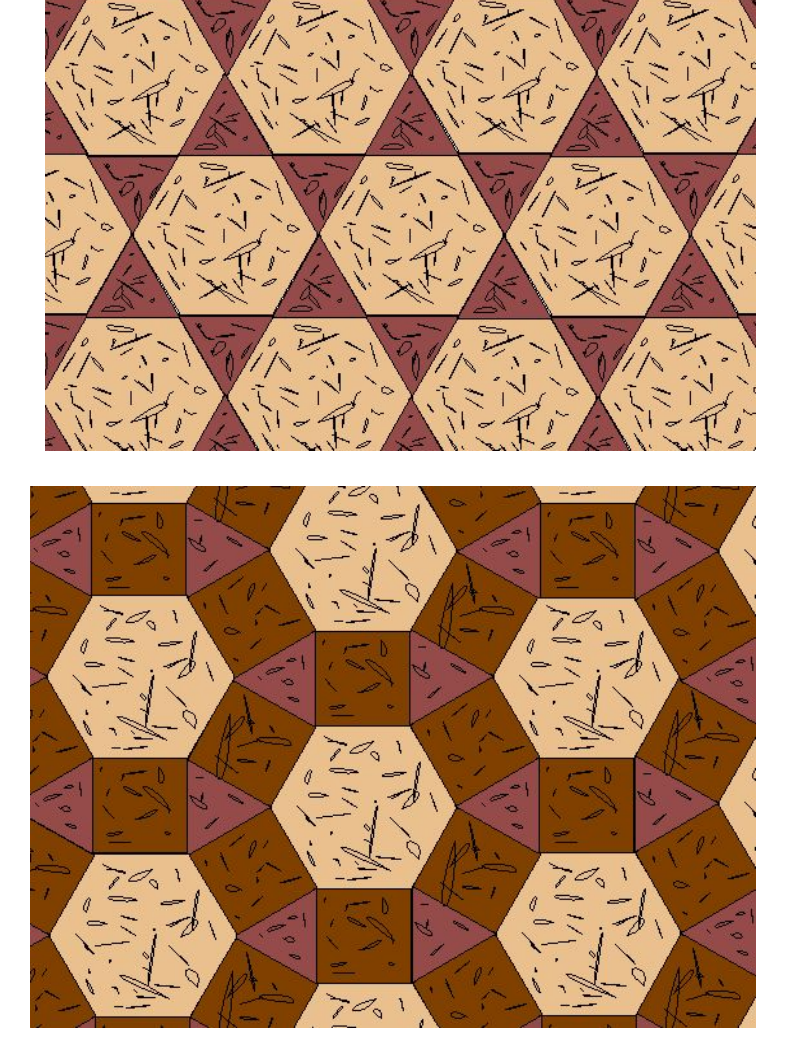

### III этап. Компьютерный эксперимент ПЛАН ЭКСПЕРИМЕНТА

- 1. Тестирование стандартного набора деталей проверка совместимости.
- 2. Разработка паркетного блока.
- 3. Тестирование блоков проверка их совместимости.
- 4. Моделирование эскиза паркета.

#### ПРОВЕДЕНИЕ ИССЛЕДОВАНИЯ

1. Разработайте вариант паркетного блока и эскиза паркета. 2. Предложите его на выбор заказчику.

IV этап. Анализ результатов

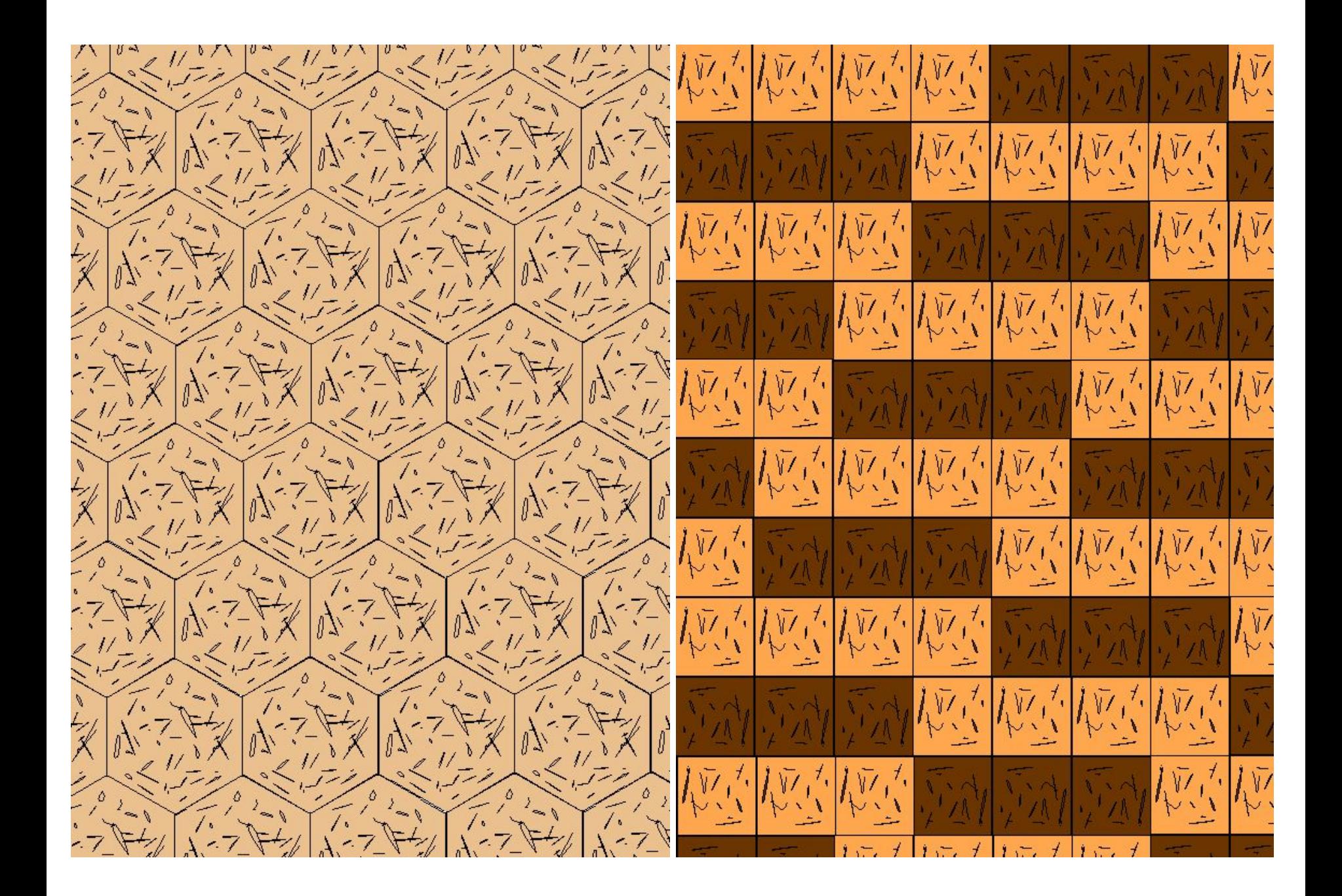

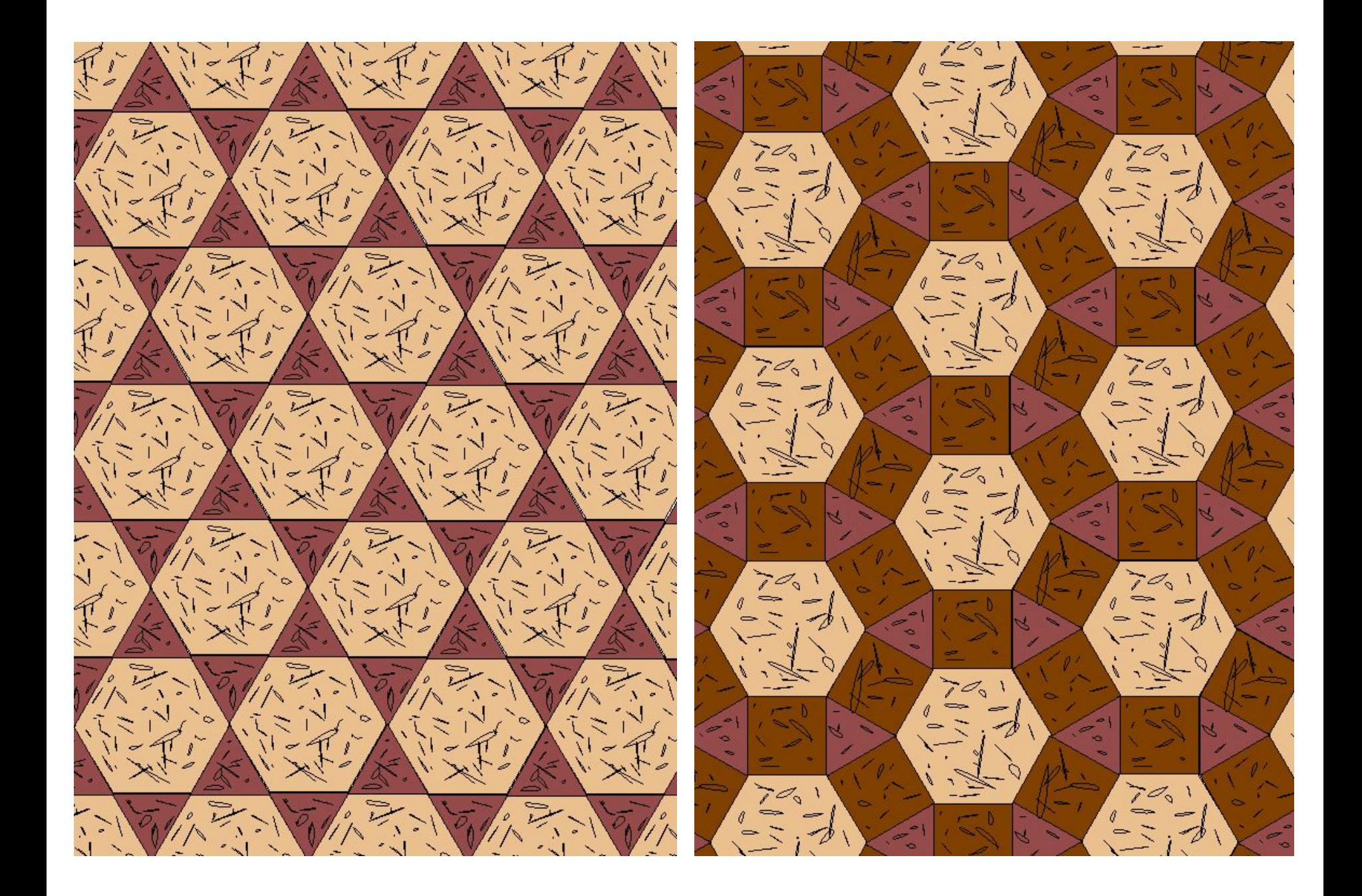

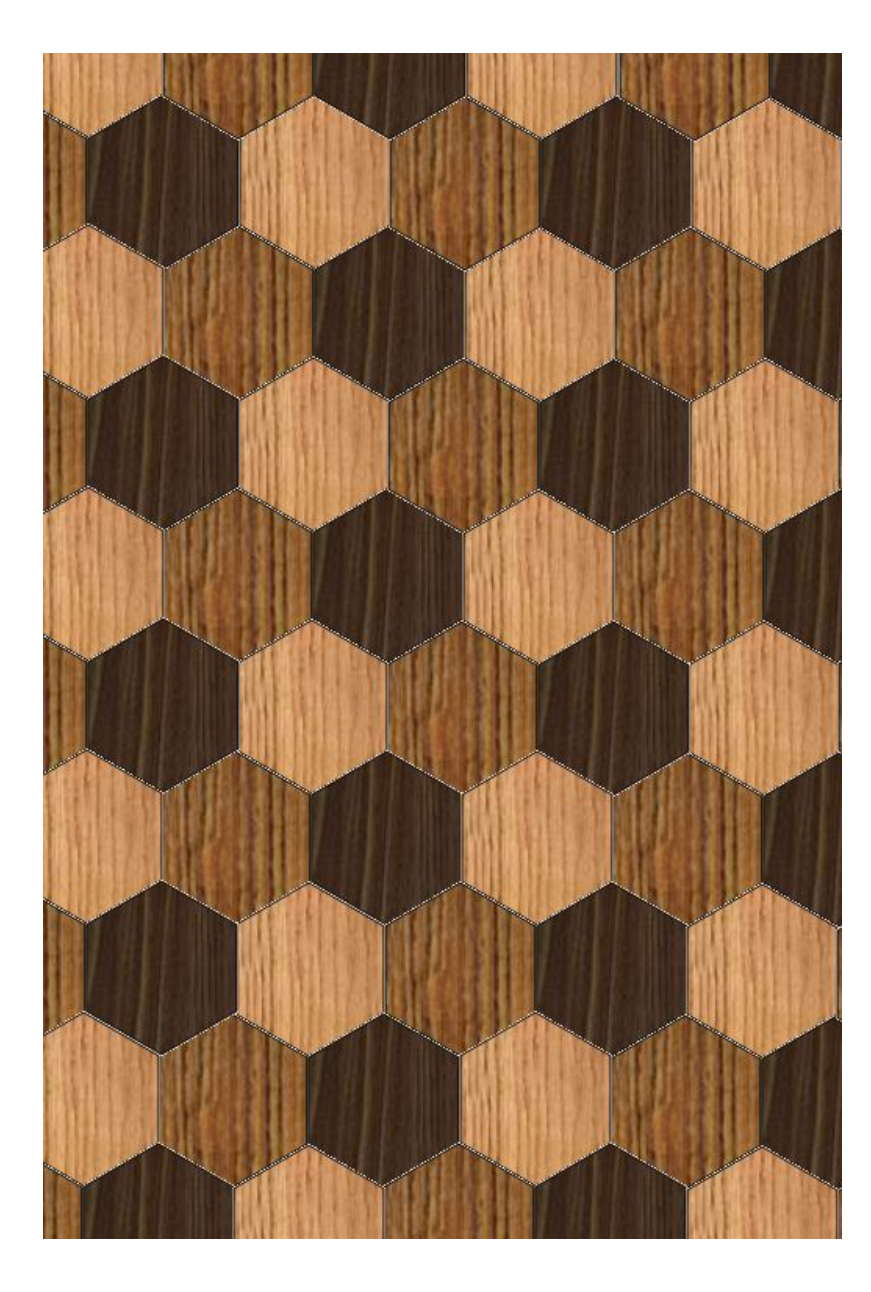

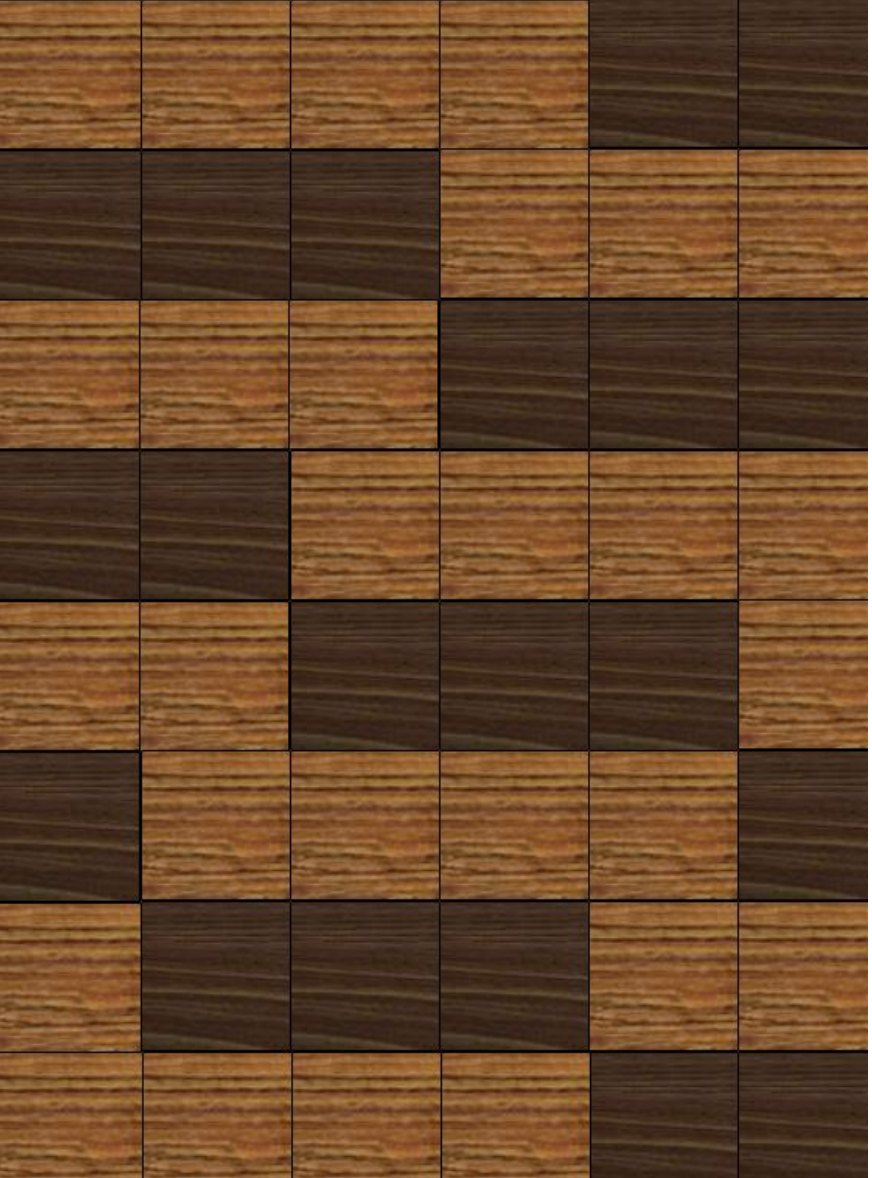

## Домашнее задание

Создать меню чайного или кофейного сервиза (вид сверху) и «накрыть» праздничный стол на шесть персон по правилам этикета

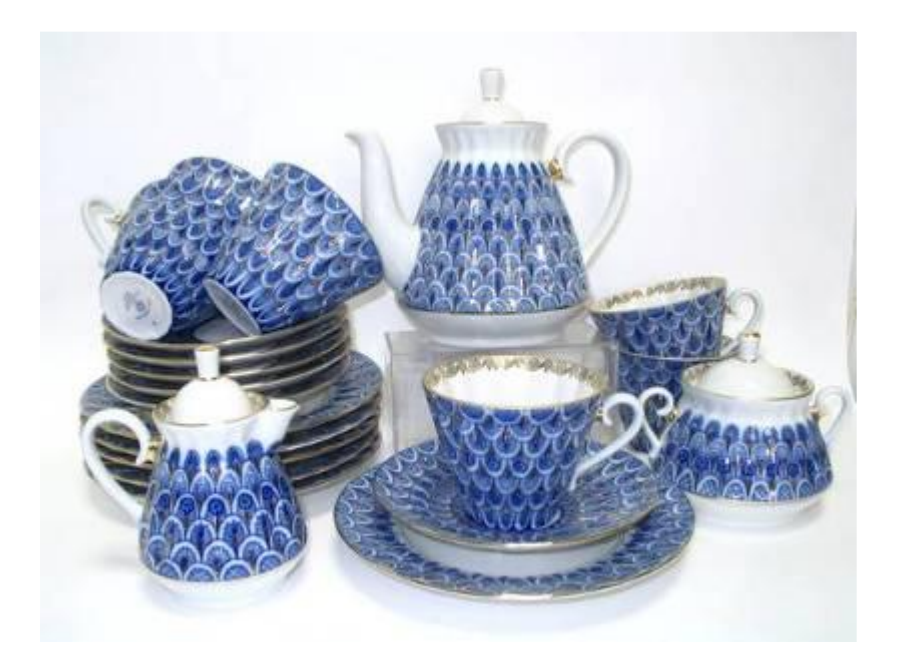